## **Checkliste "Elektronischer Spielbericht"**

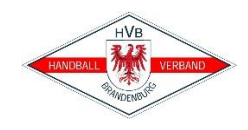

Mit der folgenden Checkliste können die einzelnen Arbeitsschritte zur Vorbereitung und Durchführung des elektronischen Spielberichts "kontrolliert" werden.

## **Vorbereitung durch Heimverein:**

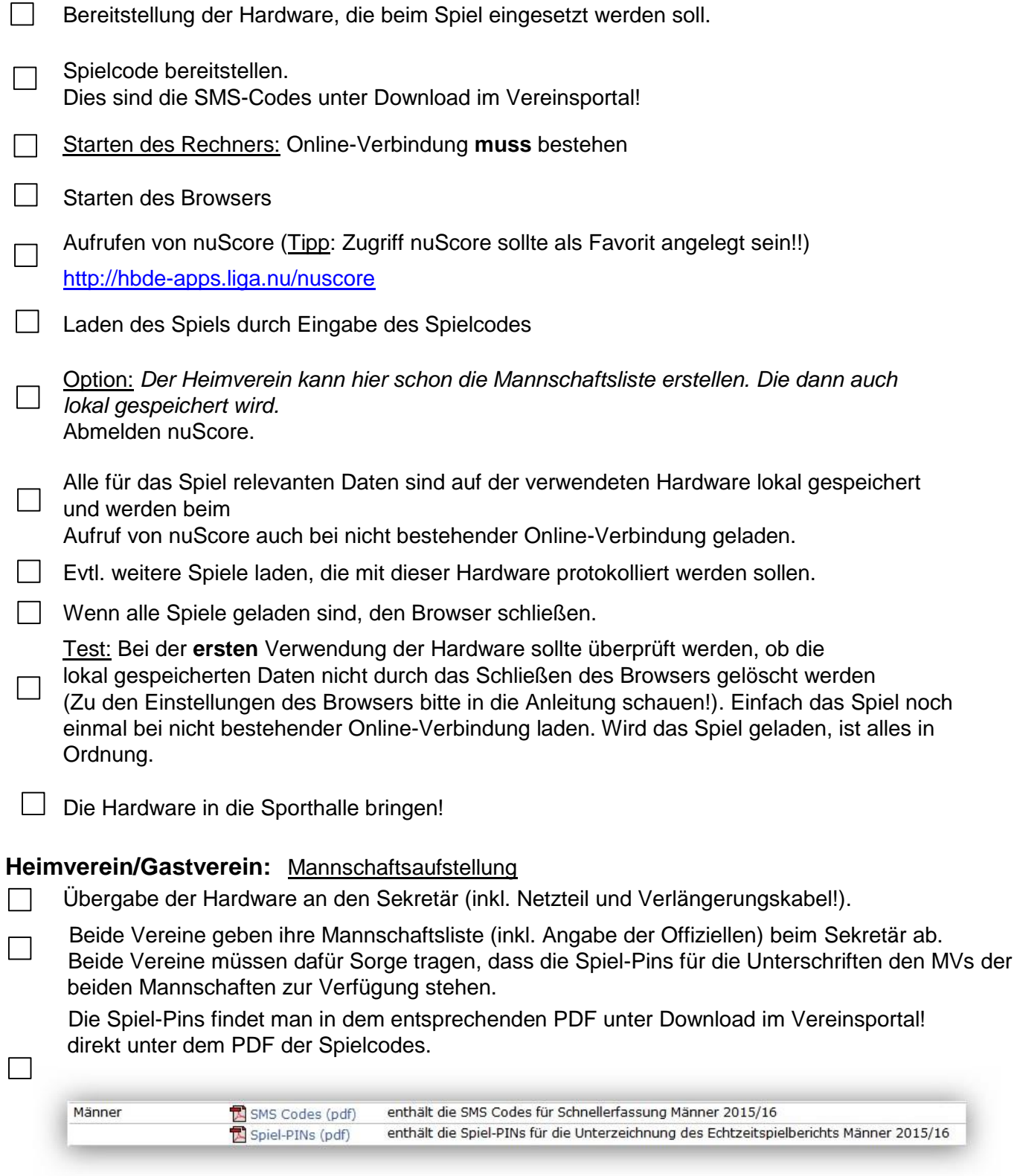

Die folgenden Arbeitsschritte sind Aufgaben des Sekretärs bzw. werden von ihm veranlasst:

## **Mannschaftsaufstellung, Sonstige Eintragungen:**

Eingabe der Mannschaftsaufstellungen und der Offiziellen.

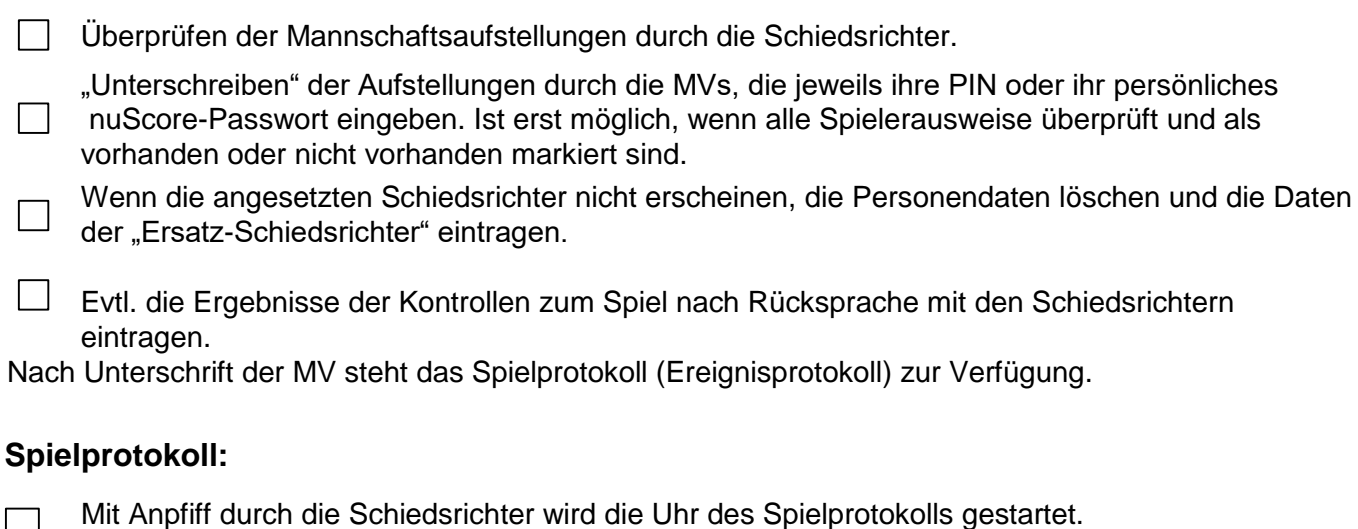

Protokollieren der Ereignisse!

Halbzeitpause: Abgleich der Daten (Spielstand, Bestrafungen) zwischen SR und Sekretär. Spielende: Abgleich der Daten (Spielstand, Bestrafungen) zwischen SR und Sekretär. Bevor man das Spiel abschließt, sollten alle Eintragungen zusammen mit den Schiedsrichtern kontrolliert und erforderlichenfalls korrigiert werden!

Spiel abschließen!

 $\Box$ 

 $\mathbf{1}$ 

Wichtig: Nachdem das Spiel abgeschlossen wurde, kann auf das Spielprotokoll und die Mannschaftsaufstellung **nicht** mehr zugegriffen werden.

Nach dem Abschließen des Spiels müssen der Schiedsrichterbericht erstellt und der fertig ausgefüllte Spielbericht freigegeben werden.

## **Schiedsrichterbericht/Freigabe:**

Vervollständigen des Schiedsrichterberichts durch den Sekretär auf Ansage durch die

Schiedsrichter.

Alternative: Die Schiedsrichter tragen alles selbst ein.

Kontrollieren aller Spielberichts-Informationen gemeinsam mit den Schiedsrichtern und den MVs. Wenn alles in Ordnung ist, dann Einholen der Unterschriften und Abschicken des elektronischen Spielberichts.

Spiel-Pin bzw. Passwort werden von der jeweiligen Person selbst eingegeben! Das macht natürlich nicht der Sekretär!

Diskrepanzen usw. sind erforderlichenfalls im Schiedsrichterbericht unter Bemerkungen zu dokumentieren.

 $\sim 10$